### <span id="page-0-0"></span>STAT 401A - Statistical Methods for Research Workers Multiple regression models

Jarad Niemi (Dr. J)

Iowa State University

last updated: November 7, 2014

### <span id="page-1-0"></span>Multiple regression

Recall the simple linear regression model is

 $Y_i \stackrel{ind}{\sim} N(\beta_0 + \beta_1 X_i, \sigma^2)$ 

The multiple regression model is

$$
Y_i \stackrel{ind}{\sim} N(\beta_0 + \beta_1 X_{i,1} + \cdots + \beta_p X_{i,p}, \sigma^2)
$$

where

- $Y_i$  is the response for observation  $i$  and
- $X_{i,p}$  is the  $p^{th}$  explanatory variable for observation  $i.$

We may also write

$$
Y_i \stackrel{ind}{\sim} N(\mu_i, \sigma^2) \quad \text{or} \quad Y_i = \mu_i + e_i, e_i \stackrel{iid}{\sim} N(0, \sigma^2)
$$

where

$$
\mu_i = \beta_0 + \beta_1 X_{i,1} + \cdots + \beta_p X_{i,p}.
$$

#### <span id="page-2-0"></span>Explanatory variables

There is a lot of flexibility in the mean

$$
\mu_i = E[Y_i|X_{i,1},\ldots,X_{i,p}] = \beta_0 + \beta_1 X_{i,1} + \cdots + \beta_p X_{i,p}
$$

as there are many possibilities for the explanatory variables  $X_{i,1}, \ldots, X_{i,p}$ :

- Higher order terms  $(X^2)$
- Additional explanatory variables  $(X_1 + X_2)$
- Dummy variables for categorical variables  $(X_1 = I())$
- Interactions  $(X_1X_2)$ 
	- **Continuous-continuous**
	- Continuous-categorical
	- Categorical-categorical

#### <span id="page-3-0"></span>Interpretation

Model:

$$
Y_i \stackrel{ind}{\sim} N(\beta_0 + \beta_1 X_{i,1} + \cdots + \beta_p X_{i,p}, \sigma^2)
$$

The interpretation is

- $\theta$   $\beta_0$  is the expected value of the response Y<sub>i</sub> when all explanatory variables are zero.
- $\theta$ ,  $\beta$   $\neq$  0 is the expected increase in the response for a one-unit increase in the  $\rho^{th}$  explanatory variable when all other explanatory variables are held constant.
- $R^2$  is the proportion of the variance in the response explained by the model

2 )

# <span id="page-4-0"></span>Higher order terms  $(X^2)$

Let

- $Y_i$  be the distance for the  $i<sup>th</sup>$  run of the experiment and
- $H_i$  be the height for the  $i^{th}$  run of the experiment.

Simple linear regression assumes

$$
Y_i \stackrel{ind}{\sim} N(\beta_0 + \beta_1 H_i, \qquad \qquad , \sigma^2)
$$

The quadratic multiple regression assumes

$$
Y_i \stackrel{ind}{\sim} N(\beta_0 + \beta_1 H_i + \beta_2 H_i^2 \qquad , \sigma^2)
$$

The cubic multiple regression assumes

$$
Y_i \stackrel{ind}{\sim} N(\beta_0 + \beta_1 H_i + \beta_2 H_i^2 + \beta_3 H_i^3, \sigma^2)
$$

#### <span id="page-5-0"></span>Case1001

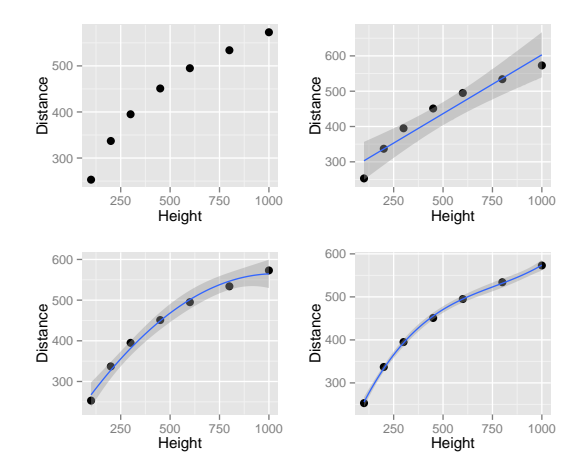

#### <span id="page-6-0"></span>SAS code and output

```
DATA case1001;
  INFILE 'case1001.csv' DSD FIRSTOBS=2;
  INPUT distance height;
  height2 = height*height;
  height3 = height*height2;
```

```
# PROC REG allows multiple MODEL statements
PROC REG DATA=case1001:
  MODEL distance = height;
  MODEL distance = height height2;
  MODEL distance = height height2 height3;
  RUN;
```
#### Parameter Estimates

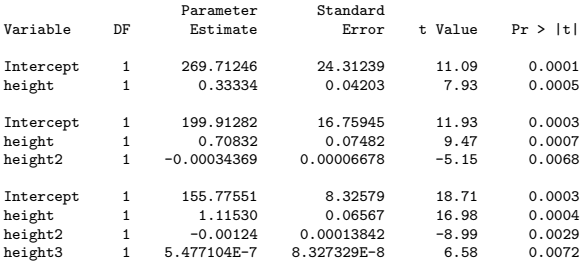

#### <span id="page-7-0"></span>SAS code and output

```
DATA case1001;
  INFILE 'case1001.csv' DSD FIRSTOBS=2;
  INPUT distance height;
  height2 = height ** 2;
  height3 = height ** 3:
PROC GLM DATA=case1001;
  MODEL distance = height height2 height3;
/* PROC GLM allows the variable construction within the MODEL statement
   and provides nicer output (not shown here) */
DATA case1001;
  INFILE 'case1001.csv' DSD FIRSTOBS=2;
  INPUT distance height;
/* This shorthand puts in H, H^2, and H^3 */
PROC GLM DATA=case1001;
  MODEL distance = height|height|height;
/* This only puts H^3 */
PROC GLM DATA=case1001;
  MODEL distance = height*height*height;
```
#### <span id="page-8-0"></span>R code and output

```
# Construct the variables by hand
case1001$Height2 = case1001$Height<sup>2</sup>
case1001$Height3 = case1001$Height<sup>2</sup>3
m1 = lm(Distance<sup>2</sup>Height, \n m2 = lm(Distance<sup>2</sup>Height+Height2, \n case1001)m2 = Im(Distance"Height+Height2,m3 = lm(Distance"Height+Height2+Height3, case1001)coefficients(m1)
(Intercept) Height<br>269.7125 0.3333
   269.7125
coefficients(m2)
(Intercept) Height Height2
  1.999e+02 7.083e-01 -3.437e-04
coefficients(m3)
(Intercept) Height Height2 Height3
  1.558e+02 1.115e+00 -1.245e-03 5.477e-07
```
#### <span id="page-9-0"></span>R code and output

```
# Let R construct the variables for you
m = lm(Distance^{\sim}poly(Height, 3, raw=TRUE), case1001)
summary(m)
Call:
lm(formula = Distance \sim poly(Height, 3, raw = TRUE), data = case1001)Residuals:
             1 2 3 4 5 6 7
-2.4036 3.5809 1.8917 -4.4688 -0.0804 2.3216 -0.8414
Coefficients:
                           Estimate Std. Error t value Pr(>|t|)
(Intercept) 1.56e+02 8.33e+00 18.71 0.00033 ***
poly(Height, 3, raw = TRUE)1 1.12e+00 6.57e-02 16.98 0.00044 ***
poly(Height, 3, raw = TRUE)2 -1.24e-03 1.38e-04 -8.99 0.00290 **
poly(Height, 3, raw = TRUE) 3 5.48e-07 8.33e-08 6.58 0.00715 **
---
Signif. codes: 0 '***' 0.001 '**' 0.01 '*' 0.05 '.' 0.1 ' ' 1
Residual standard error: 4.01 on 3 degrees of freedom
Multiple R-squared: 0.999, Adjusted R-squared: 0.999
F-statistic: 1.6e+03 on 3 and 3 DF, p-value: 2.66e-05
```
### <span id="page-10-0"></span>Longnose Dace Abundance

From <http://udel.edu/~mcdonald/statmultreg.html>:

I extracted some data from the Maryland Biological Stream Survey. ... The dependent variable is the number of Longnose Dace (Rhinichthys cataractae) per 75-meter section of [a] stream. The independent variables are the area (in acres) drained by the stream; the dissolved oxygen (in mg/liter); the maximum depth (in cm) of the 75-meter segment of stream; nitrate concentration (mg/liter); sulfate concentration (mg/liter); and the water temperature on the sampling date (in degrees C).

Consider the model

$$
Y_i \stackrel{ind}{\sim} N(\beta_0 + \beta_1 X_{i,1} + \beta_2 X_{i,2}, \sigma^2)
$$

where

- $Y_i$ : count of Longnose Dace in stream i
- $\bullet$   $X_{i,1}$ : maximum depth (in cm) of stream *i*
- $\bullet$   $X_{i,2}$ : nitrate concentration (mg/liter) of stream *i*

### <span id="page-11-0"></span>**Exploratory**

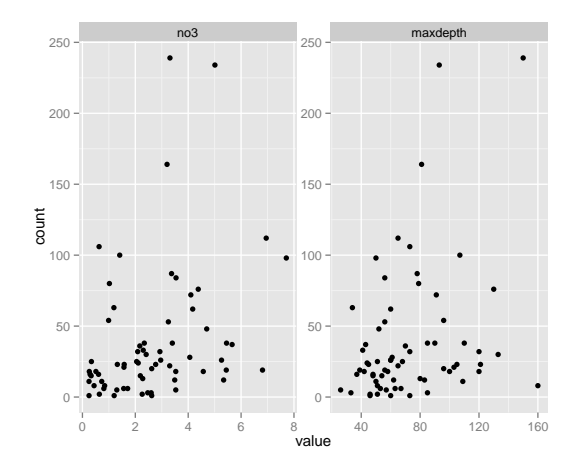

#### <span id="page-12-0"></span>DATA dace;

INFILE 'Longnose Dace.csv' DSD FIRSTOBS=2; INPUT stream \$ count acreage do2 maxdepth no3 so4 temp;

#### PROC REG DATA=dace;

```
MODEL count = maxdepth no3;
RUN;
```
#### The REG Procedure Model: MODEL1 Dependent Variable: count

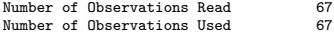

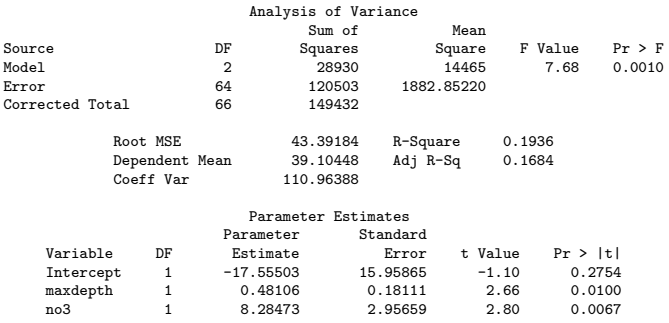

#### <span id="page-13-0"></span>R code and output

```
d = read.csv("longnosedace.csv")
m = lm(count~no3+maxdepth,d)
summary(m)
Call:
lm(formula = count " no3 + maxdepth, data = d)Residuals:
   Min 1Q Median 3Q Max
-55.06 -27.70 -8.68 11.79 165.31
Coefficients:
            Estimate Std. Error t value Pr(>|t|)
(Intercept) -17.555 15.959 -1.10 0.2754
no3 8.285 2.957 2.80 0.0067 **
maxdepth 0.481 0.181 2.66 0.0100 **
---
Signif. codes: 0 '***' 0.001 '**' 0.01 '*' 0.05 '.' 0.1 ' ' 1
Residual standard error: 43.4 on 64 degrees of freedom
Multiple R-squared: 0.194, Adjusted R-squared: 0.168
F-statistic: 7.68 on 2 and 64 DF, p-value: 0.00102
```
#### <span id="page-14-0"></span>Interpretation

- Intercept  $(\beta_0)$ : The expected count of Longnose Dace when maximum depth and nitrate concentration are both zero is -18.
- Coefficient for maxdepth  $(\beta_1)$ : Holding nitrate concentration constant, each cm increase in maximum depth is associated with an additional 0.48 Longnose Dace counted on average.
- Coefficient for no3 ( $\beta_2$ ): Holding maximum depth constant, each mg/liter increase in nitrate concentration is associated with an addition 8.3 Longnose Dace counted on average.
- Coefficient of determination  $(R^2)$ : The model explains 19% of the variability in the count of Longnose Dace.

#### <span id="page-15-0"></span>Using a categorical variable as an explanatory variable.

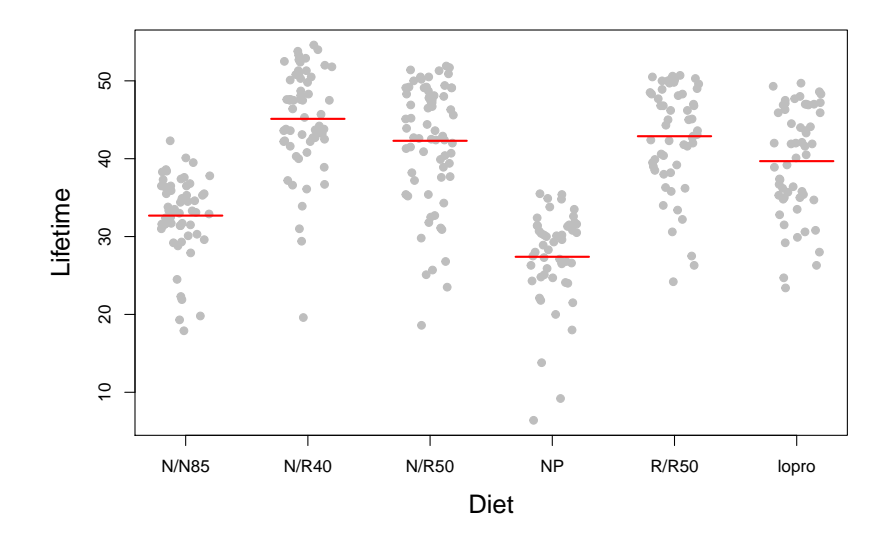

#### <span id="page-16-0"></span>Regression with a categorical variable

- Choose one of the levels as the reference level, e.g.  $N/N85$
- Construct dummy variables using indicator functions, i.e.

$$
I(A) = \left\{ \begin{array}{ll} 1 & A \text{ is TRUE} \\ 0 & A \text{ is FALSE} \end{array} \right.
$$

for the other levels, e.g.

- $X_{i,1} = I$ (diet for observation *i* is N/R40)  $X_i$ <sub>2</sub> = I(diet for observation *i* is N/R50)  $X_{i,3} = I$ (diet for observation *i* is NP)  $X_{i,4} = I$ (diet for observation *i* is R/R50)  $X_{i,5}$  = I(diet for observation *i* is lopro)
- Estimate the parameters of a multiple regression model using these dummy variables.

#### <span id="page-17-0"></span>SAS code and output

```
DATA case0501;
 INFILE 'case0501.csv' DSD FIRSTOBS=2;
 INPUT lifetime diet $;
PROC GLM DATA=case0501;
 CLASS diet(REF='N/N85'); /* by default, SAS uses the alphabetically last group as the reference level */
 MODEL lifetime=diet / SOLUTION;
 RUN;
                                The GLM Procedure
Dependent Variable: lifetime
                                    Sum of<br>Squares
     Source DF Squares Mean Square F Value Pr > F
      Model 5 12733.94181 2546.78836 57.10 <.0001
     Error 343 15297.41532 44.59888
     Corrected Total
                 R-Square Coeff Var Root MSE lifetime Mean<br>0.454275 17.21323 6.678239 38.79713
                            17.21323
                                           Standard
        Parameter Estimate Error t Value Pr > |t|
                Intercept 32.69122807 B 0.88455439 36.96 <.0001
        diet N/R40 12.42543860 B 1.23521298 10.06
        diet N/R50 9.60595503 B 1.18768248 8.09 <.0001
        diet NP -5.28918725 B 1.30100640 -4.07 <.0001<br>diet R/R50 10.19448622 R 1.25652099 8.11 <.0001
        diet R/R50 10.19448622 B 1.25652099
         diet lopro 6.99448622 B 1.25652099 5.57 <.0001
         diet N/N85 0.00000000 B . . .
```
NOTE: The X'X matrix has been found to be singular, and a generalized inverse was used to solve the<br>Iarad Niemi (lowa State) Multiple regression models Movember 7, 2014 normal externs whose estimates a[re followed by the lette](#page-0-0)r is not uniquely estimate in the letter is not uniquely estimated by the letter is not uniquely estimated in the letter is not unique regression models in the letter

#### <span id="page-18-0"></span>R code and output

```
# by default, R uses the alphabetically first group as the reference level
case0501$Diet = relevel(case0501$Diet, ref='N/N85')
m = lm(Lifetime~Diet, case0501)
summary(m)
Call:
lm(formula = Lifetime " Diet, data = case0501)Residuals:
   Min 1Q Median 3Q Max
-25.517 -3.386 0.814 5.183 10.014
Coefficients:
           Estimate Std. Error t value Pr(>|t|)
(Intercept) 32.691 0.885 36.96 < 2e-16 ***
DietN/R40  12.425  1.235  10.06 < 2e-16 ***
DietN/R50 9.606 1.188 8.09 1.1e-14 ***
DietNP -5.289 1.301 -4.07 5.9e-05 ***
DietR/R50 10.194 1.257 8.11 8.9e-15 ***<br>Dietlopro 6.994 1.257 5.57 5.2e-08 ***
                        1.257 5.57 5.2e-08 ***
---
Signif. codes: 0 '***' 0.001 '**' 0.01 '*' 0.05 '.' 0.1 ' ' 1
Residual standard error: 6.68 on 343 degrees of freedom
Multiple R-squared: 0.454, Adjusted R-squared: 0.446
F-statistic: 57.1 on 5 and 343 DF, p-value: \leq 2e-16
```
#### <span id="page-19-0"></span>Interpretation

 $\beta_0 = E[\,Y_i|\,$ reference level], i.e. expected response for the reference level

Note: the only way  $X_{i,1} = \cdots = X_{i,p} = 0$  is if all indicators are zero, i.e. at the reference level.

 $\theta$   $\beta$ <sub>p</sub>,  $p > 0$ : expected change in the response moving from the reference level to the level associated with the  $\rho^{th}$  dummy variable Note: the only way for  $X_{i,p}$  to increase by one and all other indicators to stay constant is if initially  $X_{i,1} = \cdots = X_{i,p} = 0$  and now  $X_{i,p} = 1$ 

For example,

- The expected lifetime for mice on the N/N85 diet is 32.7 weeks.
- $\bullet$  The expected increase in lifetime for mice on the N/R40 diet compared to the N/N85 diet is 12.4 weeks.
- The model explains 45% of the variability in mice lifetimes.

#### <span id="page-20-0"></span>Using a categorical variable as an explanatory variable.

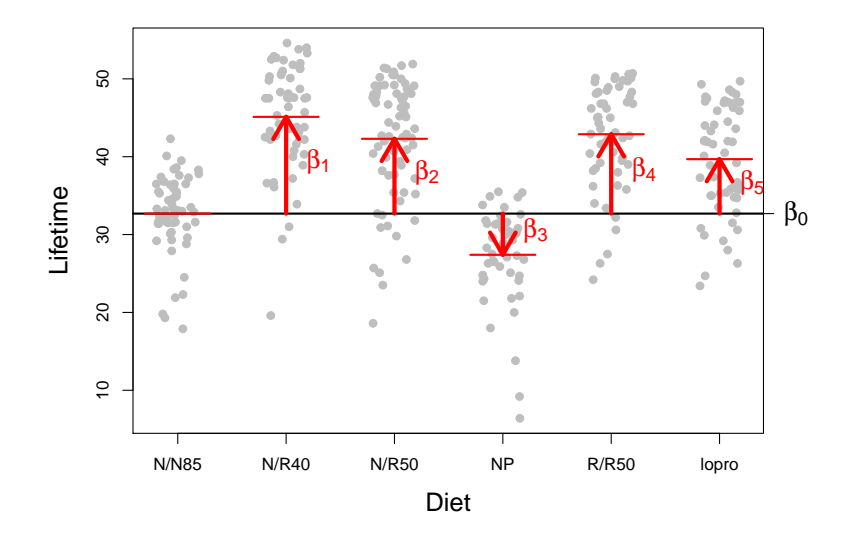

#### <span id="page-21-0"></span>Interactions

#### Why an interaction?

Two explanatory variables are said to interact if the effect that one of them has on the mean response depends on the value of the other.

For example,

- Longnose dace: The effect of nitrate (no3) on longnose dace count depends on the maxdepth. (Continuous-continuous)
- Case1002: The effect of mass on energy depends on the species type. (Continuous-categorical)
- Yield: the effect of tillage method depends on the fertilizer brand (Categorical-categorical)

### <span id="page-22-0"></span>Continuous-continuous interaction

For observation i, let

- $\bullet$  Y<sub>i</sub> be the response
- $\bullet$   $X_{i,1}$  be the first explanatory variable and
- $\bullet$   $X_{i,2}$  be the second explanatory variable.

The mean containing only main effects is

$$
\mu_i = \beta_0 + \beta_1 X_{i,1} + \beta_2 X_{i,2}.
$$

The mean with the interaction is

$$
\mu_i = \beta_0 + \beta_1 X_{i,1} + \beta_2 X_{i,2} + \beta_3 X_{i,1} X_{i,2}.
$$

#### <span id="page-23-0"></span>Intepretation - main effects only

Let  $X_{i,1} = x_1$  and  $X_{i,2} = x_2$ , then we can rewrite the line  $(\mu)$  as

$$
\mu = (\beta_0 + \beta_2 x_2) + \beta_1 x_1
$$

which indicates that the intercept of the line for  $x_1$  depends on the value of  $x_2$ .

Similarly,

$$
\mu = (\beta_0 + \beta_1 x_1) + \beta_2 x_2
$$

which indicates that the intercept of the line for  $x<sub>2</sub>$  depends on the value of  $x_1$ .

#### <span id="page-24-0"></span>Intepretation - with an interaction

Let  $X_{i,1} = x_1$  and  $X_{i,2} = x_2$ , then we can rewrite the mean  $(\mu)$  as

$$
\mu = (\beta_0 + \beta_2 x_2) + (\beta_1 + \beta_3 x_2) x_1
$$

which indicates that both the intercept and slope for  $x_1$  depend on the value of  $x_2$ .

Similarly,

$$
\mu = (\beta_0 + \beta_1 x_1) + (\beta_2 + \beta_3 x_1) x_2
$$

which indicates that both the intercept and slope for  $x_2$  depend on the value of  $x_1$ .

## <span id="page-25-0"></span>Visualizing the models

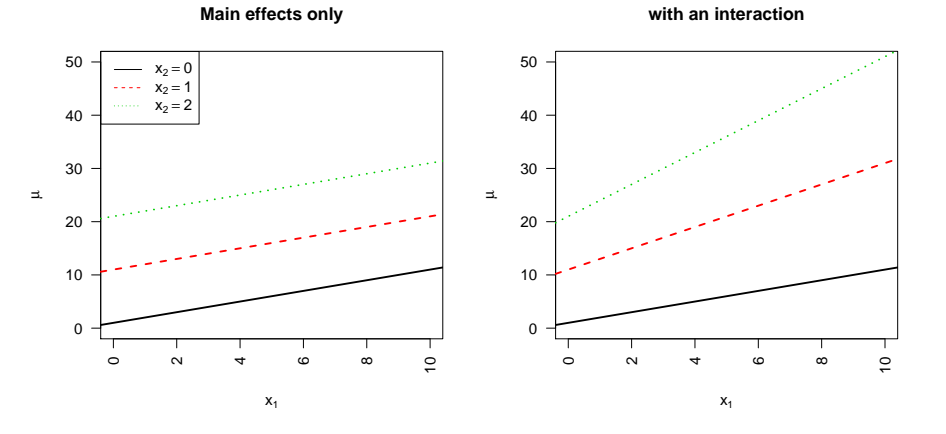

#### <span id="page-26-0"></span>SAS code and output - main effects only

DATA longnosedace; INFILE 'longnosedace.csv' DSD FIRSTOBS=2; INPUT stream \$ count acreage do2 maxdepth no3 so4 temp;

PROC GLM DATA=longnosedace; MODEL count = no3 maxdepth; RUN;

The GLM Procedure

Dependent Variable: count

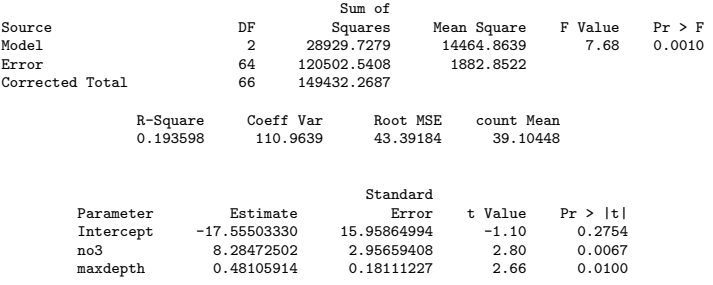

### <span id="page-27-0"></span>SAS code and output - with an interaction

PROC GLM DATA=longnosedace; MODEL count = no3|maxdepth; RUN;

The GLM Procedure

Dependent Variable: count

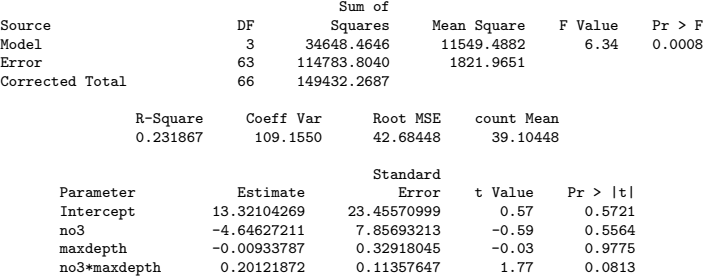

#### <span id="page-28-0"></span>R code and output - main effects only

```
d = read.csv("longnosedace.csv")
mM = lm(count m = no3 + maxdepth, d)
summary(mM)
Call:
lm(formula = count " no3 + maxdepth, data = d)Residuals:
   Min 1Q Median 3Q Max
-55.06 -27.70 -8.68 11.79 165.31
Coefficients:
            Estimate Std. Error t value Pr(>|t|)
(Intercept) -17.555 15.959 -1.10 0.2754
no3 8.285 2.957 2.80 0.0067 **
maxdepth 0.481 0.181 2.66 0.0100 **
---
Signif. codes: 0 '***' 0.001 '**' 0.01 '*' 0.05 '.' 0.1 ' ' 1
Residual standard error: 43.4 on 64 degrees of freedom
Multiple R-squared: 0.194, Adjusted R-squared: 0.168
F-statistic: 7.68 on 2 and 64 DF, p-value: 0.00102
```
#### <span id="page-29-0"></span>R code and output - with an interaction

```
mI = lm(count mO*maxdepth, d)
summary(mI)
C<sub>2</sub>11.
lm(formula = count m03 * maxdepth, data = d)
Residuals:
  Min 1Q Median 3Q Max
-65.11 -21.40 -9.56 5.95 151.07Coefficients:
           Estimate Std. Error t value Pr(>|t|)
(Intercept) 13.32104 23.45571 0.57 0.572
          -4.64627 7.85693 -0.59 0.556
maxdepth -0.00934 0.32918 -0.03 0.977
no3:maxdepth 0.20122 0.11358 1.77 0.081 .
---
Signif. codes: 0 '***' 0.001 '**' 0.01 '*' 0.05 '.' 0.1 ' ' 1
Residual standard error: 42.7 on 63 degrees of freedom
Multiple R-squared: 0.232, Adjusted R-squared: 0.195
F-statistic: 6.34 on 3 and 63 DF, p-value: 0.000797
```
# <span id="page-30-0"></span>Visualizing the model

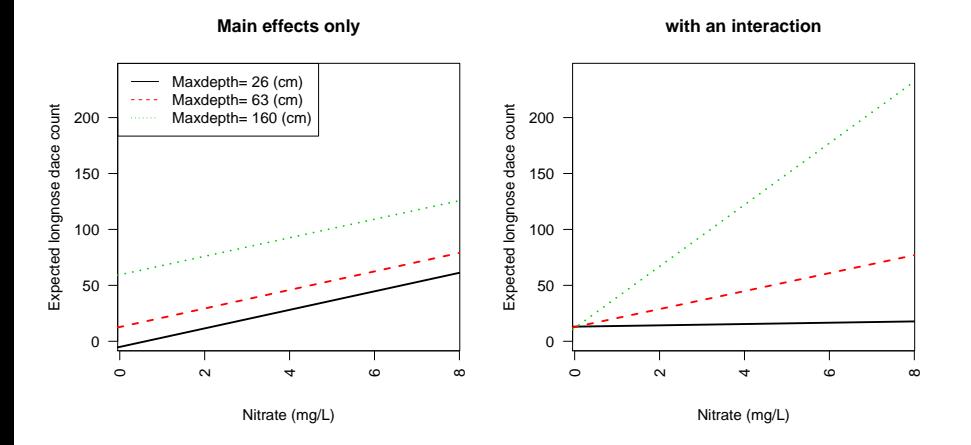

# <span id="page-31-0"></span>Continuous-categorical interaction

Let category A be the reference level. For observation *i*, let

- $\bullet$  Y<sub>i</sub> be the response
- $\bullet$   $X_{i,1}$  be the continuous explanatory variable,
- $\bullet$   $B_i$  be a dummy variable for category B, and
- $\bullet$  C<sub>i</sub> be a dummy variable for category C.

The mean containing only main effects is

$$
\mu_i = \beta_0 + \beta_1 X_{i,1} + \beta_2 B_i + \beta_3 C_i.
$$

The mean with the interaction is

$$
\mu_i = \beta_0 + \beta_1 X_{i,1} + \beta_2 B_i + \beta_3 C_i + \beta_4 X_{i,1} B_i + \beta_5 X_{i,1} C_i.
$$

Think about this model as a different line for each level of the categorical explanatory variable.

#### <span id="page-32-0"></span>Interpretation for the main effect model

The mean containing only main effects is

$$
\mu_i = \beta_0 + \beta_1 X_{i,1} + \beta_2 B_i + \beta_3 C_i.
$$

For each category, the line is

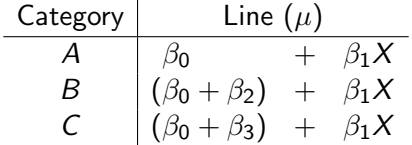

Each category has a different intercept, but a common slope.

#### <span id="page-33-0"></span>Interpretation for the model with an interaction

The model with an interaction is

$$
\mu_i = \beta_0 + \beta_1 X_{i,1} + \beta_2 B_i + \beta_3 C_i + \beta_4 X_{i,1} B_i + \beta_5 X_{i,1} C_i
$$

For each category, the line is

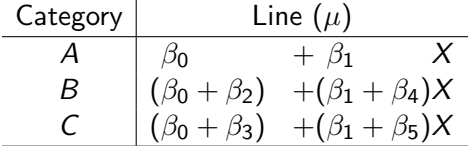

Each category has its own intercept and its own slope.

### <span id="page-34-0"></span>Visualizing the models

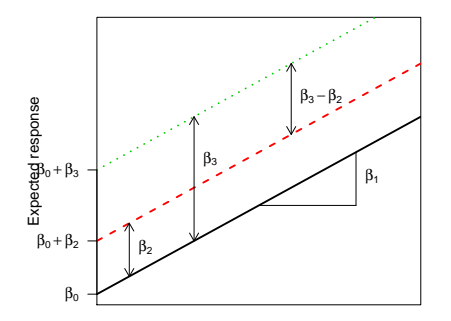

#### **Main effects only**

**with an interaction**

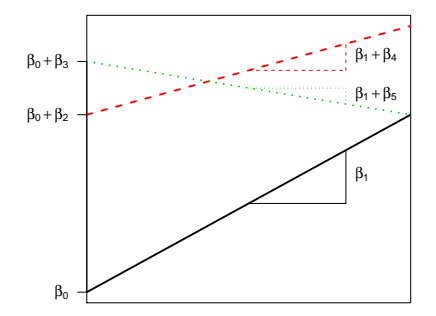

#### Continuous explanatory variable

Continuous explanatory variable

#### <span id="page-35-0"></span>SAS code and output - main effects only

```
DATA case1002:
  INFILE 'case1002.csv' DSD FIRSTOBS=2;
  LENGTH Type $22.;
  INPUT Mass Type $ Energy;
  1Mass = log(Mass);lEnergy = log(Energy);
```

```
PROC GLM DATA=case1002;
  CLASS Type(REF='non-echolocating bats');
  MODEL lEnergy = Type lMass / SOLUTION;
```
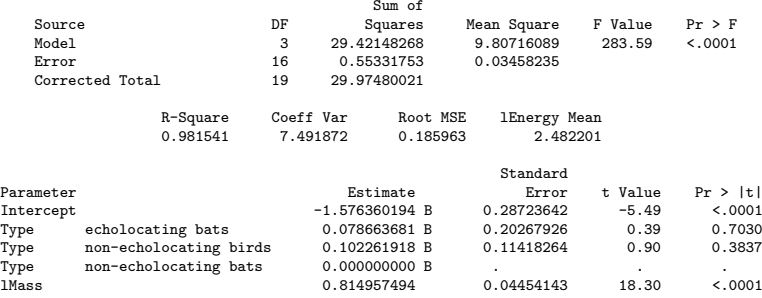

NOTE: The X'X matrix has been found to be singular, and a generalized inverse was used to solve the normal equations. Terms whose estimates are followed by the letter 'B' are not uniquely estimable.<br>Jarad Niemi (Iowa State) Jarad Niemi (Iowa State) [Multiple regression models](#page-0-0) November 7, 2014 36 / 51

#### <span id="page-36-0"></span>SAS code and output - with an interaction

PROC GLM DATA=case1002; CLASS Type(REF='non-echolocating bats'); MODEL lEnergy = Type|lMass / SOLUTION;

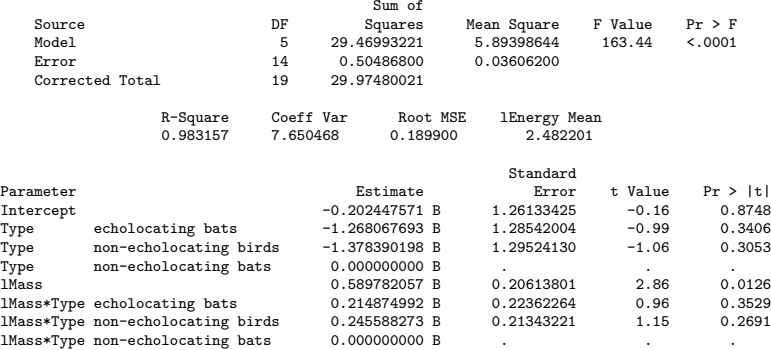

NOTE: The X'X matrix has been found to be singular, and a generalized inverse was used to solve the normal equations. Terms whose estimates are followed by the letter 'B' are not uniquely estimable.

#### <span id="page-37-0"></span>R code and output - main effects only

```
case1002$Type = relevel(case1002$Type, ref='non-echolocating bats') # match SAS
summary(mM <- lm(log(Energy)^{2}log(Mass)+Type, case1002))C<sub>2</sub>11.
lm(formula = log(Energy) " log(Mass) + Type, data = case1002)Residuals:
    Min 1Q Median 3Q Max
-0.2322 -0.1220 -0.0364 0.1257 0.3446
Coefficients:
                            Estimate Std. Error t value Pr(>|t|)
(Intercept) -1.5764 0.2872 -5.49 5.0e-05 ***<br>
log(Mass) 0.8150 0.0445 18.30 3.8e-12 ***
                            0.8150 0.0445 18.30 3.8e-12 ***
Typeecholocating bats 0.0787 0.2027 0.39 0.70
Typenon-echolocating birds 0.1023 0.1142 0.90 0.38
---
Signif. codes: 0 '***' 0.001 '**' 0.01 '*' 0.05 '.' 0.1 ' ' 1
Residual standard error: 0.186 on 16 degrees of freedom
Multiple R-squared: 0.982, Adjusted R-squared: 0.978
F-statistic: 284 on 3 and 16 DF, p-value: 4.46e-14
```
#### <span id="page-38-0"></span>R code and output - with an interaction

```
summary(mI <- \text{lm}(\text{log}( \text{Energy})^* \text{log}( \text{Mass}) * \text{Type}, \text{case1002}))
```

```
Call:
```

```
lm(formula = log(Energy) " log(Mass) * Type, data = case1002)
```
Residuals:

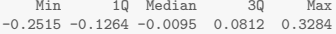

Coefficients:

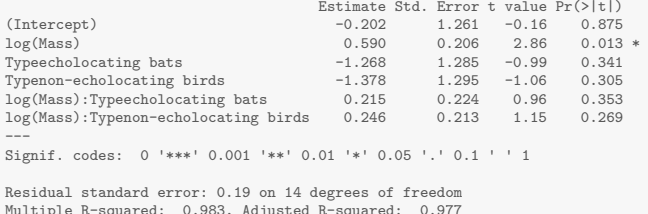

```
Multiple R-squared: 0.983, Adjusted R-squared: 0.977
F-statistic: 163 on 5 and 14 DF, p-value: 6.7e-12
```
## <span id="page-39-0"></span>Visualizing the models

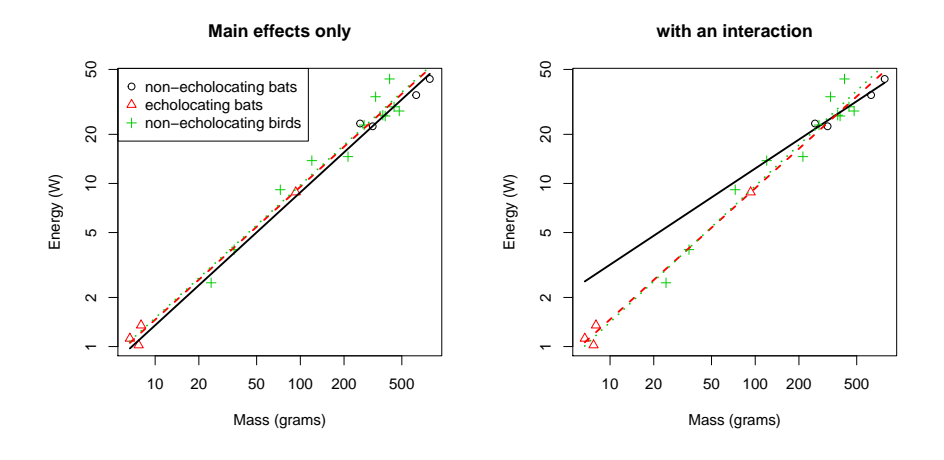

#### <span id="page-40-0"></span>Categorical-categorical

Let category A and type 0 be the reference level. For observation i, let

- $\bullet$  Y<sub>i</sub> be the response,
- $\bullet$  1; be a dummy variable for type 1,
- $\bullet$   $B_i$  be a dummy variable for category B, and
- $\bullet$  C<sub>i</sub> be a dummy variable for category C.

The mean containing only main effects is

$$
\mu_i = \beta_0 + \beta_1 \mathbb{1}_i + \beta_2 B_i + \beta_3 C_i.
$$

The mean with an interaction is

$$
\mu_i = \beta_0 + \beta_1 1_i + \beta_2 B_i + \beta_3 C_i + \beta_4 1_i B_i + \beta_5 1_i C_i.
$$

### <span id="page-41-0"></span>Interpretation for the main effects model

The mean containing only main effects is

 $\mu_i = \beta_0 + \beta_1 1_i + \beta_2 B_i + \beta_3 C_i.$ 

- $\theta$ <sub>0</sub> is the expected response for category A and type 0
- $\theta_1$  is the change in response for moving from type 0 to type 1
- $\theta$   $\beta$  is the change in response for moving from category A to category B
- $\theta$   $\beta$ <sub>3</sub> is the change in response for moving from category A to category C

The means are then

| Type | A                   | Category                      |                               |           |            |
|------|---------------------|-------------------------------|-------------------------------|-----------|------------|
| 0    | $\beta_0$           | $\beta_0$                     | $+\beta_2$                    | $\beta_0$ | $+\beta_3$ |
| 1    | $\beta_0 + \beta_1$ | $\beta_0 + \beta_1 + \beta_2$ | $\beta_0 + \beta_1 + \beta_3$ |           |            |

#### <span id="page-42-0"></span>Interpretation for the model with an interaction

The mean with an interaction is

 $\mu_i = \beta_0 + \beta_1 1_i + \beta_2 B_i + \beta_3 C_i + \beta_4 1_i B_i + \beta_5 1_i C_i.$ 

- $\Theta$   $\beta_0$  is the expected response for category A and type 0
- $\Theta$   $\beta_1$  is the change in response for moving from type 0 to type 1 for category A
- $\beta_2$  is the change in response for moving from category A to category B for type 0  $\bullet$
- $\bullet$   $\beta_2$  is the change in response for moving from category A to category C for type 0
- $\Theta$   $\beta_4$  is the difference in change in response for moving from category A to category B for type 1 compared to type 0
- $\beta$ <sub>5</sub> is the difference in change in response for moving from category A to category C for type 1 compared to type 0 О.

#### The means are then

| Type | A                   | Cadegory                                |                                         |           |           |
|------|---------------------|-----------------------------------------|-----------------------------------------|-----------|-----------|
| 0    | $\beta_0$           | $\beta_0$                               | $\beta_2$                               | $\beta_0$ | $\beta_3$ |
| 1    | $\beta_0 + \beta_1$ | $\beta_0 + \beta_1 + \beta_2 + \beta_4$ | $\beta_0 + \beta_1 + \beta_3 + \beta_5$ |           |           |

#### This is referred to as the cell-means model.

#### <span id="page-43-0"></span>Visualizing the models

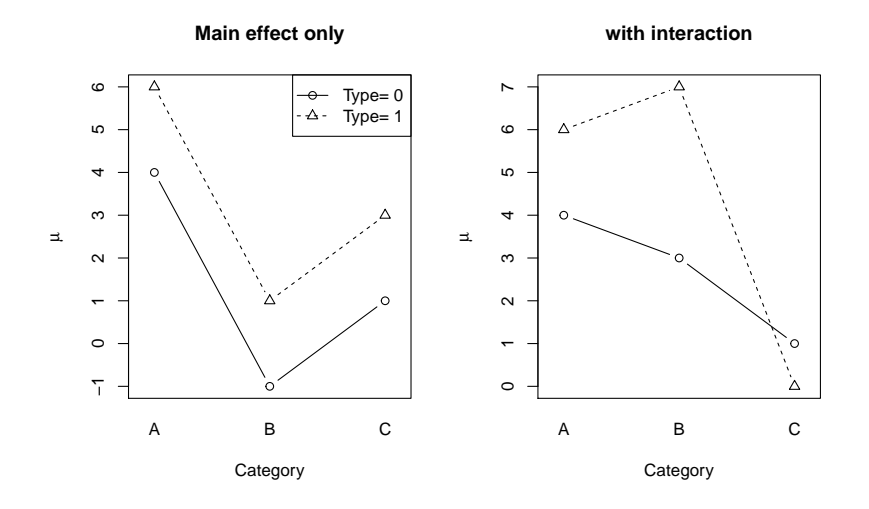

#### <span id="page-44-0"></span>SAS code and output - main effects only

DATA case1301; INFILE 'case1301.csv' DSD FIRSTOBS=2; INPUT Cover Block \$ Treat \$;

PROC GLM DATA=case1301; WHERE Block IN ('B1','B2') AND Treat IN ('L','Lf','LfF'); CLASS Block Treat; /\* reference levels default to 1st alphabetically \*/ MODEL Cover = Block Treat / SOLUTION;

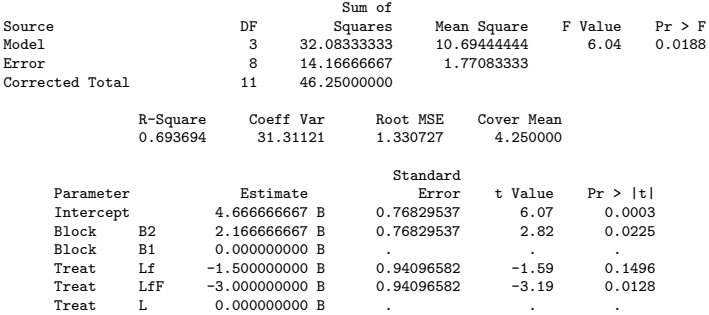

NOTE: The X'X matrix has been found to be singular, and a generalized inverse was used to solve the normal equations. Terms whose estimates are followed by the letter 'B' are not uniquely estimable.

#### <span id="page-45-0"></span>SAS code and output - with an interaction

PROC GLM DATA=case1002: WHERE Block IN ('B1','B2') AND Treat IN ('L','Lf','LfF'); CLASS Block Treat; MODEL Cover = Block|Treat / SOLUTION;

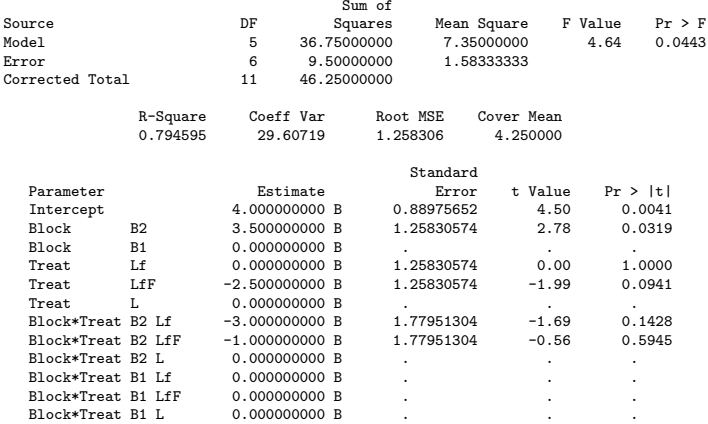

NOTE: The X'X matrix has been found to be singular, and a generalized inverse was used to solve the normal equations. Terms whose estimates are followed by the letter 'B' are not Jarad Niemi (Iowa State) uniquely estimable. [Multiple regression models](#page-0-0) November 7, 2014 46 / 51

#### <span id="page-46-0"></span>R code and output - main effects only

```
# Set the reference levels
case1301$Block = relevel(case1301$Block, ref='B1')
case1301$Treat = relevel(case1301$Treat, ref='L' )
summary(mM <- lm(Cover~Block+Treat, case1301, subset=Block %in% c("B1","B2") & Treat %in% c("L","Lf","LfF")))
Call:
lm(formula = Cover \sim Block + Treat, data = case1301, subset = Block %in%c("B1", "B2") & Treat %in% c("L", "Lf", "LfF"))
Residuals:
  Min 1Q Median 3Q Max
-2.333 -0.667 0.000 0.792 1.833
Coefficients:
           Estimate Std. Error t value Pr(>|t|)
(Intercept) 4.667 0.768 6.07 0.0003 ***
        BlockB2 2.167 0.768 2.82 0.0225 *
TreatLf -1.500 0.941 -1.59 0.1496
TreatLfF -3.000 0.941 -3.19 0.0128 *
---
Signif. codes: 0 '***' 0.001 '**' 0.01 '*' 0.05 '.' 0.1 ' ' 1
Residual standard error: 1.33 on 8 degrees of freedom
Multiple R-squared: 0.694, Adjusted R-squared: 0.579
F-statistic: 6.04 on 3 and 8 DF, p-value: 0.0188
```
#### <span id="page-47-0"></span>R code and output - with an interaction

summary(mI <- lm(Cover~Block\*Treat, case1301, subset=Block %in% c("B1","B2") & Treat %in% c("L","Lf","LfF"))) Call:  $lm(formula = Cover \n Block * Treat, data = case1301, subset = Block %in%$ c("B1", "B2") & Treat %in% c("L", "Lf", "LfF")) Residuals: Min 1Q Median 3Q Max -1.500 -0.625 0.000 0.625 1.500 Coefficients: Estimate Std. Error t value Pr(>|t|) (Intercept) 4.00e+00 8.90e-01 4.50 0.0041 \*\*<br>RlockB2 3.50e+00 1.26e+00 2.78 0.0319 \* BlockB2 3.50e+00 1.26e+00 2.78 0.0319 \*<br>Treatif - 2.72e-16 1.26e+00 0.00 1.0000  $-2.72e-16$   $1.26e+00$  0.00 1.0000 TreatLfF -2.50e+00 1.26e+00 -1.99 0.0941. BlockB2:TreatLf -3.00e+00 1.78e+00 -1.69 0.1428  $BlockB2: TreatL$ f $F -1.00e+00 -1.78e+00$ --- Signif. codes: 0 '\*\*\*' 0.001 '\*\*' 0.01 '\*' 0.05 '.' 0.1 ' ' 1 Residual standard error: 1.26 on 6 degrees of freedom Multiple R-squared: 0.795, Adjusted R-squared: 0.623 F-statistic: 4.64 on 5 and 6 DF, p-value: 0.0443

### <span id="page-48-0"></span>Visualizing the models

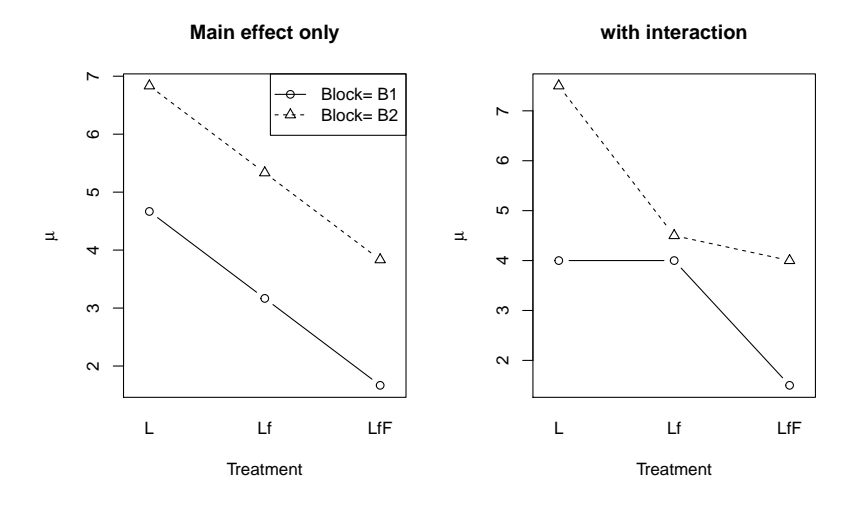

### <span id="page-49-0"></span>When to include interaction terms

From The Statistical Sleuth (3rd ed) page 250:

- when a question of interest pertains to an interaction
- when good reason exists to suspect an interaction or
- when interactions are proposed as a more general model for the purpose of examining the goodness of fit of a model without interaction.

### <span id="page-50-0"></span>Multiple regression explanatory variables

The possibilities for explanatory variables are

- Higher order terms  $(X^2)$
- Additional explanatory variables  $(X_1$  and  $X_2$ )
- Dummy variables for categorical variables  $(X_1 = I))$
- Interactions  $(X_1X_2)$ 
	- Continuous-continuous
	- Continuous-categorical
	- Categorical-categorical

We can also combine these explanatory variables, e.g.

- including higher order terms for continuous variables along with dummy variables for categorical variables and
- including higher order interactions  $(X_1X_2X_3)$ .